南京工業大学

# 2023 届毕业设计 (论文)

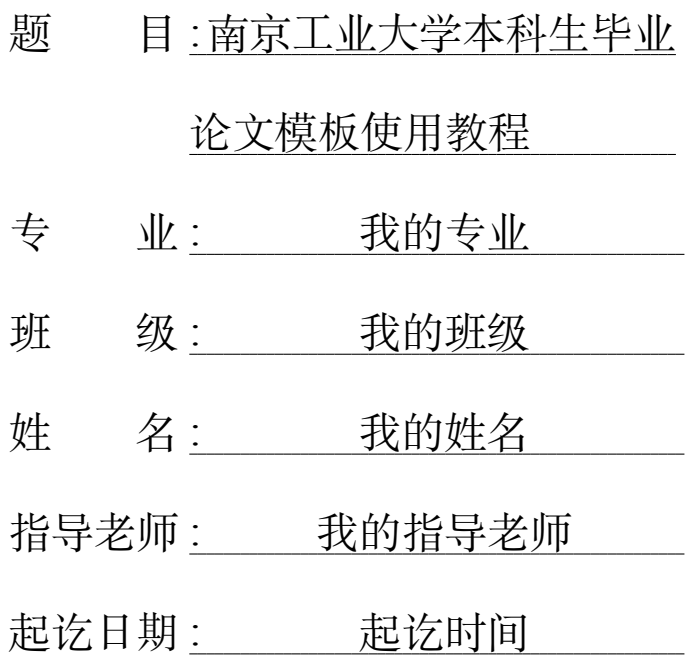

2023 年 06 月

# <span id="page-1-0"></span>南京工业大学本科生毕业论文模板使用教程

# 摘要

本文讲解了如何使用南京工业大学本科生毕业论文的 Thesis 类文件,主要介绍 tex、 bib 文件的书写规范,包括封面、题目、目录、图、表、公式、参考文献等。

**关键词:**关键词 1 关键词 2 关键词 3 关键词 4 关键词 5

#### <span id="page-2-0"></span>**Nanjing Tech University undergraduate graduation thesis template tutorial**

#### **Abstract**

This article explains how to use the Thesis documents of undergraduate dissertations of Nanjing University of Technology, mainly introducing the writing specifications of tex and bib files, including covers, titles, table of contents, figures, tables, formulas, references, etc.

Key Word: Figure;Table;Mathematical Formulas;Bibliography;Title

# 目录

<span id="page-3-0"></span>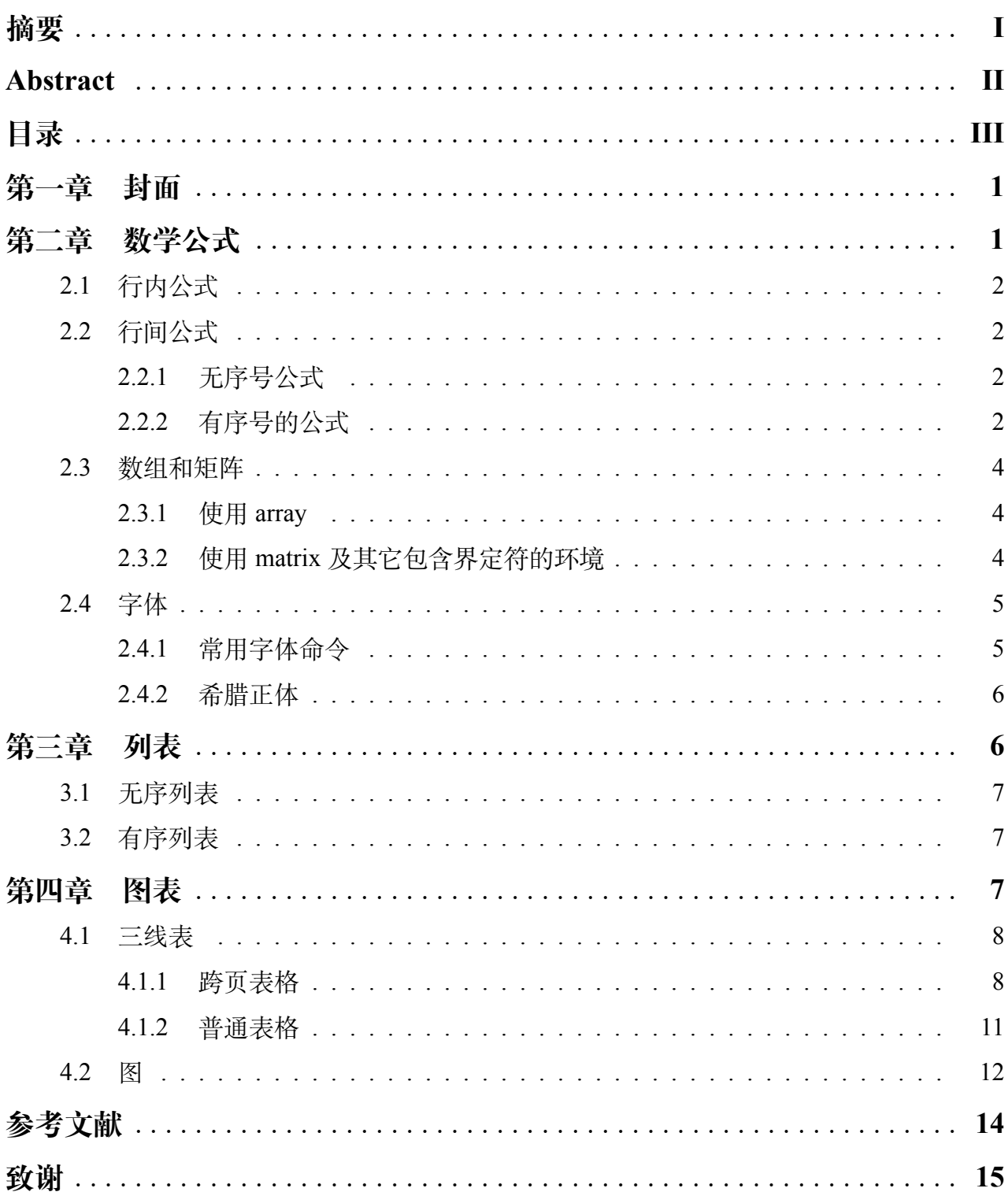

# 第一章 封面

<span id="page-4-1"></span><span id="page-4-0"></span>需要在导言区,也就是\begin{document}...\end{document}之前,使用\title{}{}和 \cover{}{}{}{}{}{}{}两个命令。第一个命令是传入论文的中、英文名称,前者是中文,后 者是英文。第二个命令需要输入六个参数,分别是年份、专业、班级、姓名、指导老师、起 讫日期、完成月份。

# 第二章 数学公式

#### <span id="page-5-0"></span>**2.1** 行内公式

这是一个行内公式 *E* = *mc*<sup>2</sup>。还可以使用 *E* = *mc*<sup>2</sup>

#### <span id="page-5-1"></span>**2.2** 行间公式

<span id="page-5-2"></span>2.2.1 无序号公式 (1) 使用\[ \]

$$
E = mc^2
$$

[2.2.1](#page-5-2)

(2) 使用\$\$ \$\$

$$
E = mc^2
$$

(3) 使用\tag{}手动编号  $E = mc^2$ 

(4) 带 \* 的环境

$$
E = mc^2
$$

<span id="page-5-3"></span>2.2.2 有序号的公式

(1) 使用 equation 环境

$$
E = mc^2 \tag{2-1}
$$

(2) 使用 split 环境

$$
a = b + c + d + e
$$
  

$$
= f + g + h
$$
  

$$
= i + j + k
$$
 (2-2)

(3) 使用 multline

 $a+b+c+d+e+f$ 

 $+g+h+i+j+k+l$  (2-3)

 $(2-1)$ 

(4) 使用 gather

$$
a_1 = b_1 + c_1 + d_1 \tag{2-4}
$$

$$
a_2 = b_2 + c_2 \tag{2-5}
$$

(5) 使用 align

$$
a_1 = b_1 + c_1 + d_1 \tag{2-6}
$$

$$
a_2 = b_2 + c_2 \tag{2-7}
$$

$$
a = b + c + d + e \tag{2-8}
$$

$$
= f + g + h \tag{2-9}
$$

$$
= i + j + k \tag{2-10}
$$

$$
\left(\frac{\partial T}{\partial p}\right)_S = \left(\frac{\partial V}{\partial S}\right)_p
$$
\n
$$
\left(\frac{\partial S}{\partial V}\right)_T = \left(\frac{\partial P}{\partial T}\right)_V
$$
\n
$$
\left(\frac{\partial S}{\partial p}\right)_T = -\left(\frac{\partial V}{\partial T}\right)_p
$$
\n
$$
\left(\frac{\partial T}{\partial V}\right)_S = -\left(\frac{\partial P}{\partial S}\right)_V
$$
\n
$$
\left(\frac{\partial T}{\partial V}\right)_S = -\left(\frac{\partial P}{\partial S}\right)_V
$$
\n
$$
(2-12)
$$

(6) 使用 flalign

$$
(\frac{\partial T}{\partial p})_S = (\frac{\partial V}{\partial S})_p
$$
  
\n
$$
(\frac{\partial S}{\partial V})_T = -(\frac{\partial V}{\partial T})_p
$$
  
\n
$$
(\frac{\partial S}{\partial V})_T = -(\frac{\partial P}{\partial T})_V
$$
  
\n
$$
(\frac{\partial T}{\partial V})_S = -(\frac{\partial P}{\partial S})_V
$$
  
\n(2-14)

(7) 使用 alignat

<span id="page-6-1"></span><span id="page-6-0"></span>
$$
a_1 = b_1 + c_1 + d_1 \quad 1 \tag{2-15}
$$

$$
a_2 = b_2 + c_2 \t 2 \t (2-16)
$$

见式[2-15](#page-6-0)、[2-16](#page-6-1)

(8) 使用 cases

$$
y = \begin{cases} x_1 + x_2, & x_1 < x_2 \\ x_1 - x_2, & x_1 > x_2 \end{cases}
$$
 (2-17)  

$$
y = \begin{cases} x_1 + x_2, & x_1 < x_2 \\ x_1 - x_2, & x_1 > x_2 \end{cases}
$$

$$
y = \begin{cases} x_1 + x_2, & x_1 < x_2 \\ x_1 - x_2, & x_1 > x_2 \end{cases}
$$

(9) 共用编号

$$
a_1 = b_1 + c_1 + d_1
$$
  
\n
$$
a_2 = b_2 + c_2
$$
\n(2-18)

$$
a_1 = b_1 + c_1 + d_1
$$
  
\n
$$
a_2 = b_2 + c_2
$$
\n(2-19)

# <span id="page-7-0"></span>**2.3** 数组和矩阵

<span id="page-7-1"></span>2.3.1 使用 array

$$
\mathbf{X} = \begin{pmatrix} x_{11} & x_{12} & \dots & x_{1n} \\ x_{21} & x_{22} & \dots & x_{2n} \\ \vdots & \vdots & \ddots & \vdots \\ x_{n1} & x_{n2} & \dots & x_{nn} \end{pmatrix}
$$
 (2-20)

# <span id="page-7-2"></span>2.3.2 使用 matrix 及其它包含界定符的环境

$$
x_{11} \quad x_{12} \quad \dots \quad x_{1n}
$$
\n
$$
\mathbf{X} = \begin{bmatrix}\n x_{21} & x_{22} & \dots & x_{2n} \\
\vdots & \vdots & \ddots & \vdots \\
x_{n1} & x_{n2} & \dots & x_{nn}\n\end{bmatrix}
$$
\n
$$
\mathbf{X} = \begin{pmatrix}\n x_{11} & x_{12} & \dots & x_{1n} \\
x_{21} & x_{22} & \dots & x_{2n} \\
\vdots & \vdots & \ddots & \vdots \\
x_{n1} & x_{n2} & \dots & x_{nn}\n\end{pmatrix}
$$
\n
$$
\mathbf{X} = \begin{bmatrix}\n x_{11} & x_{12} & \dots & x_{1n} \\
x_{21} & x_{22} & \dots & x_{2n} \\
\vdots & \vdots & \ddots & \vdots \\
x_{n1} & x_{n2} & \dots & x_{nn}\n\end{bmatrix}
$$
\n(2-23)

$$
\mathbf{X} = \begin{cases} x_{11} & x_{12} & \dots & x_{1n} \\ x_{21} & x_{22} & \dots & x_{2n} \\ \vdots & \vdots & \ddots & \vdots \\ x_{n1} & x_{n2} & \dots & x_{nn} \end{cases}
$$
 (2-24)  

$$
\mathbf{X} = \begin{vmatrix} x_{11} & x_{12} & \dots & x_{1n} \\ x_{21} & x_{22} & \dots & x_{2n} \\ \vdots & \vdots & \ddots & \vdots \\ x_{n1} & x_{n2} & \dots & x_{nn} \end{vmatrix}
$$
 (2-25)  

$$
\mathbf{X} = \begin{vmatrix} x_{11} & x_{12} & \dots & x_{1n} \\ x_{21} & x_{22} & \dots & x_{2n} \\ \vdots & \vdots & \ddots & \vdots \\ x_{n1} & x_{n2} & \dots & x_{nn} \end{vmatrix}
$$
 (2-26)

#### <span id="page-8-0"></span>**2.4** 字体

<span id="page-8-1"></span>2.4.1 常用字体命令 我有一个变量, N, 但是后面 N 变成了常量, 我们就要用到正体格式, N.

$$
(\frac{\partial T}{\partial p})_S
$$

比如说我们在计算导数的时候,我们会使用

$$
v = \frac{\mathrm{d}x}{\mathrm{d}t}
$$

1. mathrm

ABCDE123456

2. mathit

*ABCD123*

3. mathbf

ABCD123

4. mathbb

ABCD

5. mathcal

*A BC D*

#### <span id="page-9-0"></span>2.4.2 希腊正体

<span id="page-9-1"></span><sup>α</sup> <sup>α</sup> α

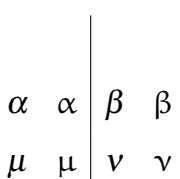

# 第三章 列表

# <span id="page-10-0"></span>**3.1** 无序列表

- + 封面
- + 数学公式
	- **–** 行内公式
	- **–** 行间公式
- 列表

[3.1](#page-10-0)

# <span id="page-10-1"></span>**3.2** 有序列表

<span id="page-10-3"></span>1. 封面

- 2. 数学公式
	- 行内公式
	- 行间公式

3. 列表

<span id="page-10-2"></span>[1](#page-10-3)

# 第四章 图表

# <span id="page-11-0"></span>**4.1** 三线表

# <span id="page-11-2"></span><span id="page-11-1"></span>4.1.1 跨页表格

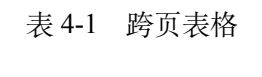

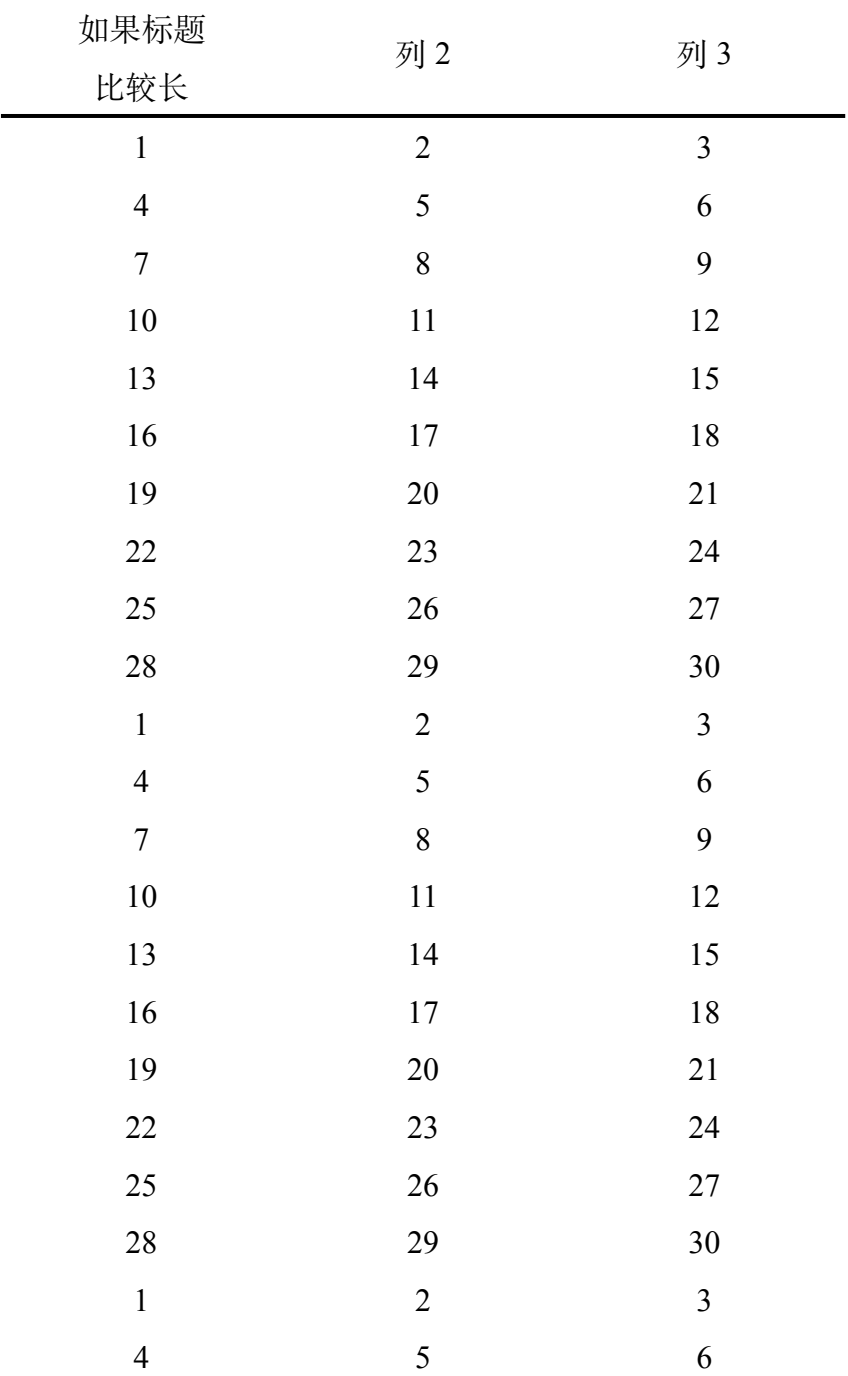

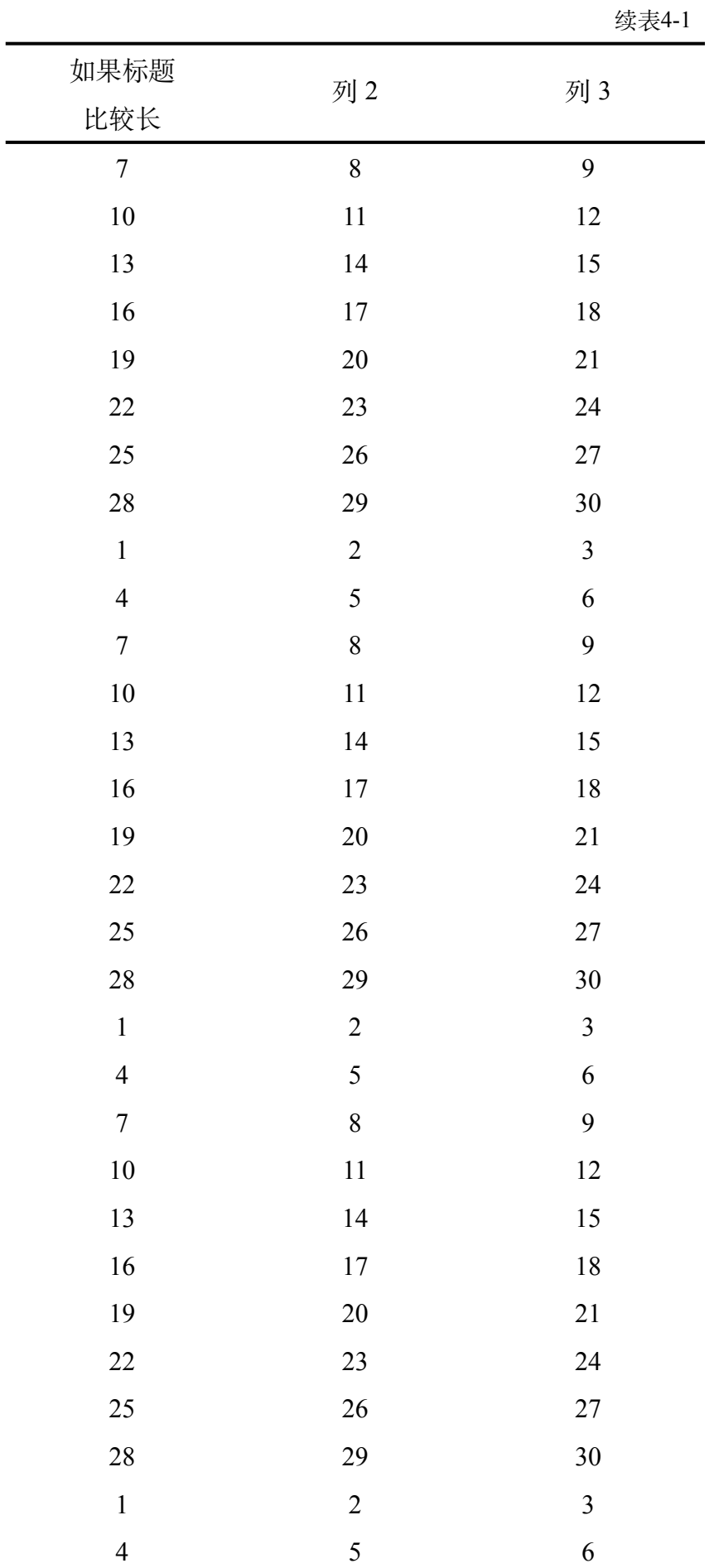

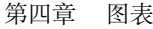

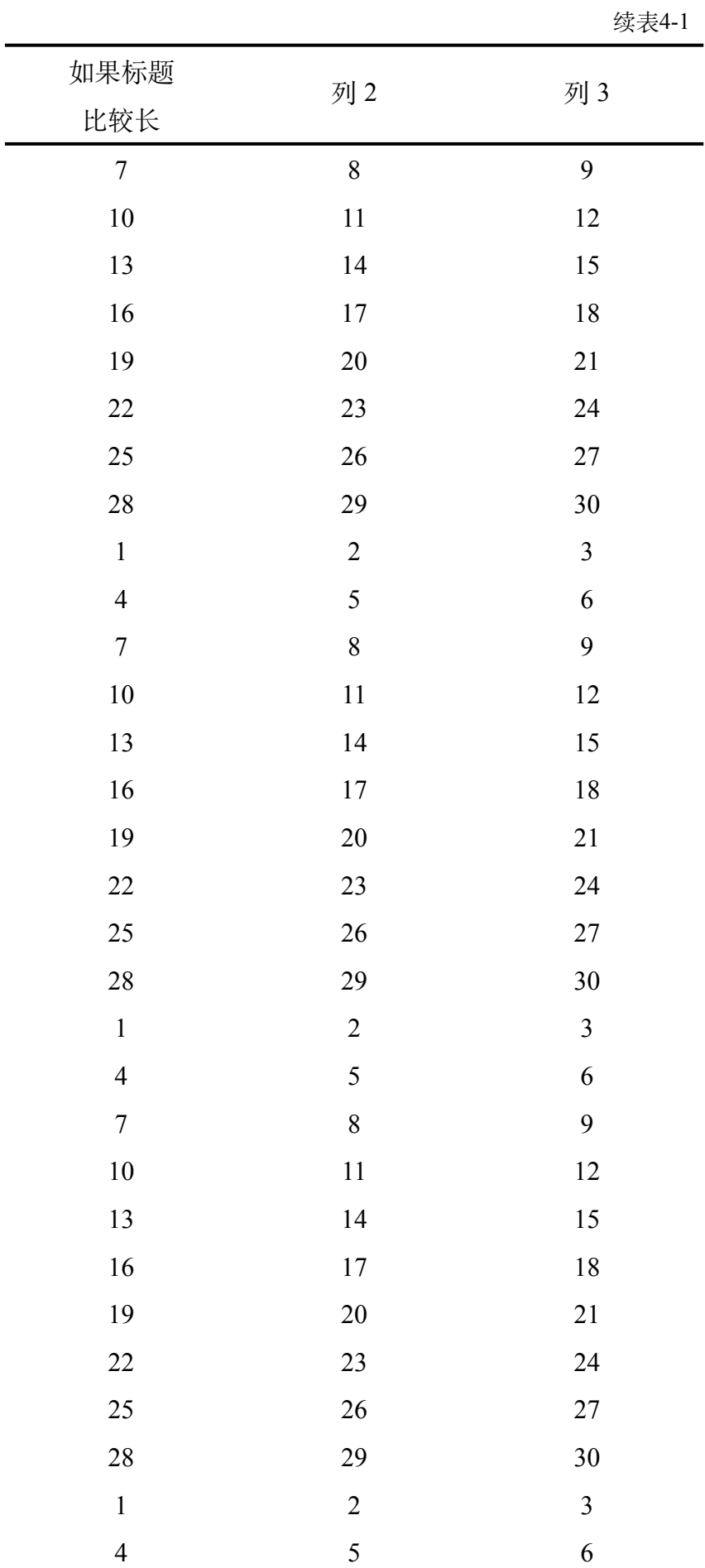

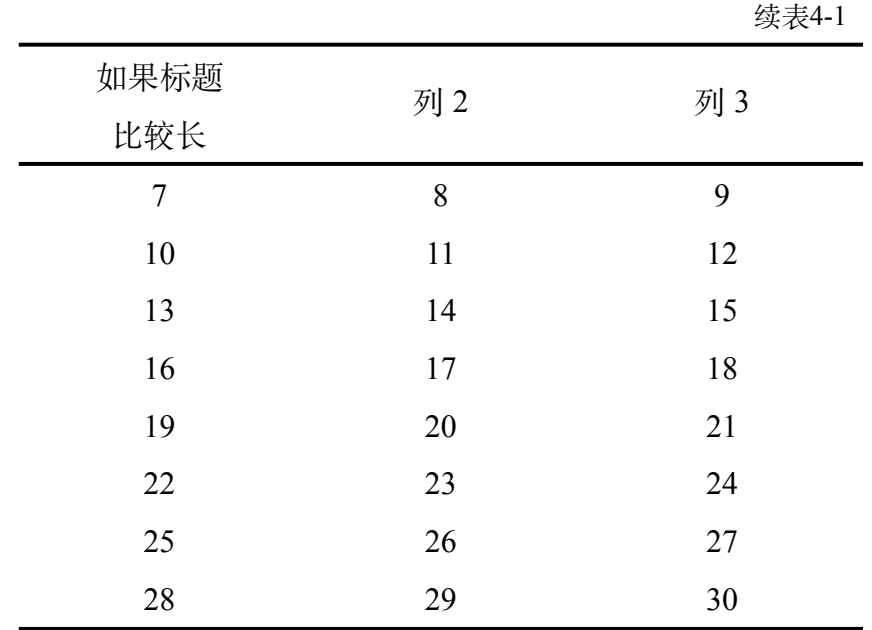

#### <span id="page-14-0"></span>4.1.2 普通表格

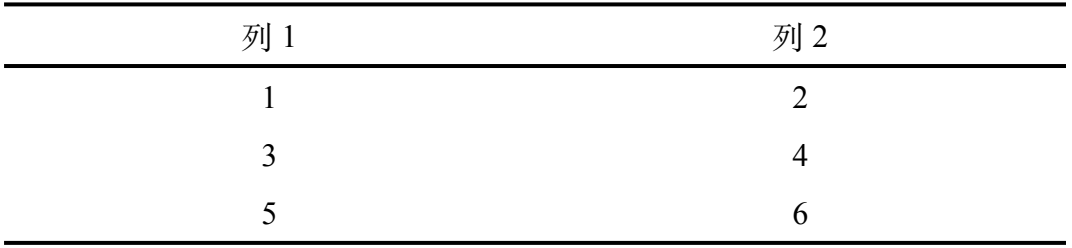

表 4-2 这是一个普通表格

<span id="page-14-1"></span>

| 列1 | 列2             |
|----|----------------|
| 1  | 2              |
| 3  | $\overline{4}$ |
| 5  | 6              |

见表[4-2,](#page-14-1) 或者说见表([4-2\)](#page-14-1)

表 4-3 这是一个普通表格

| 列1 | 列2 |
|----|----|
| 1  | 6  |
| 3  |    |
| 5  | 6  |

# <span id="page-15-0"></span>**4.2** 图

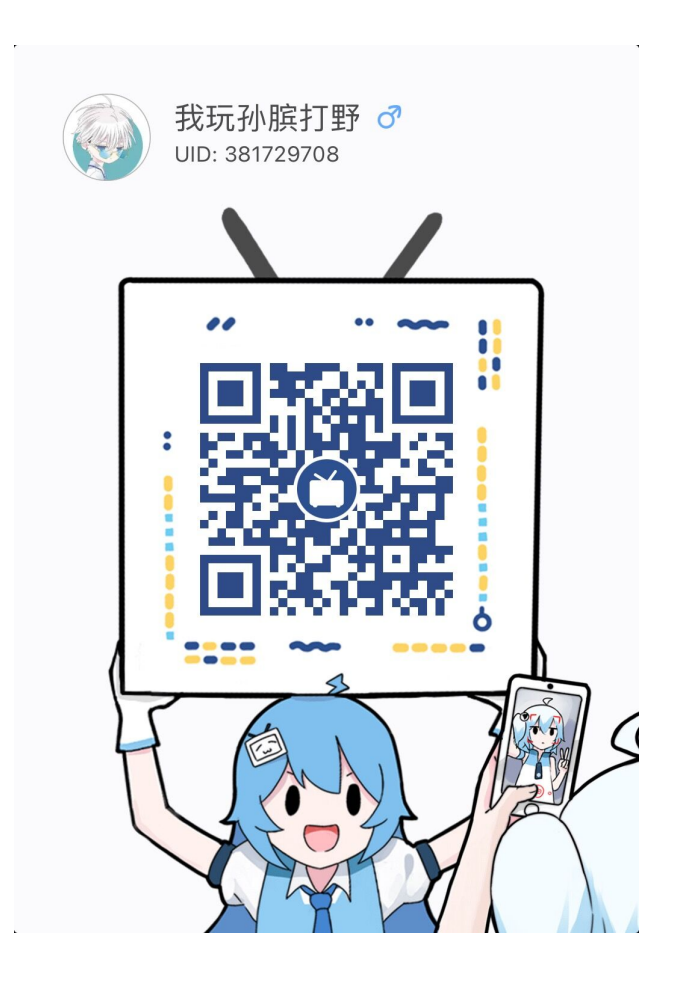

图 4-1 哔哩哔哩二维码

[4-2\(a\)](#page-16-0)

<span id="page-16-0"></span>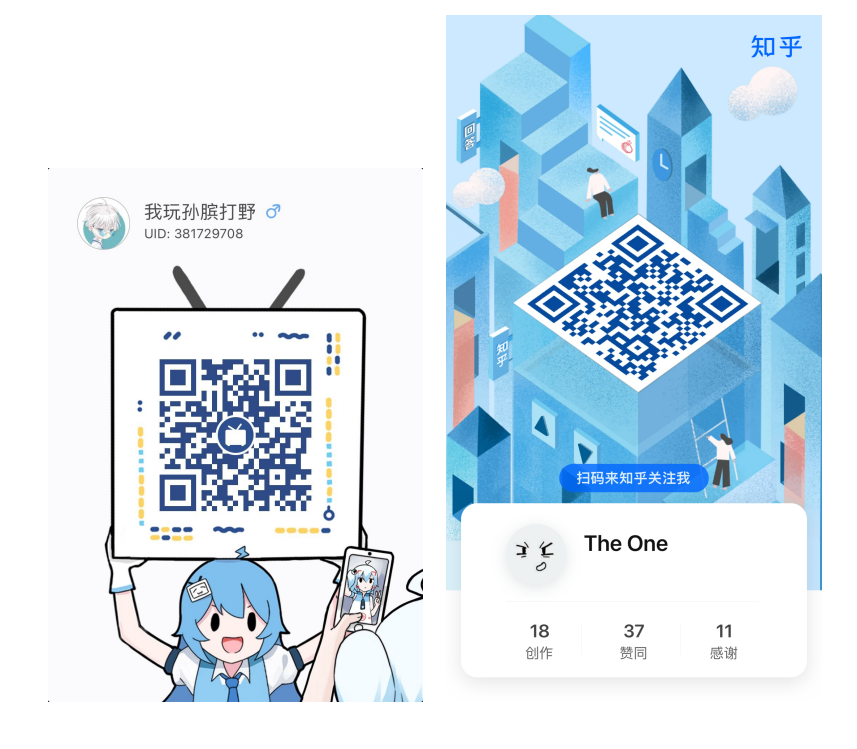

<span id="page-16-1"></span> $(a)$  (b)

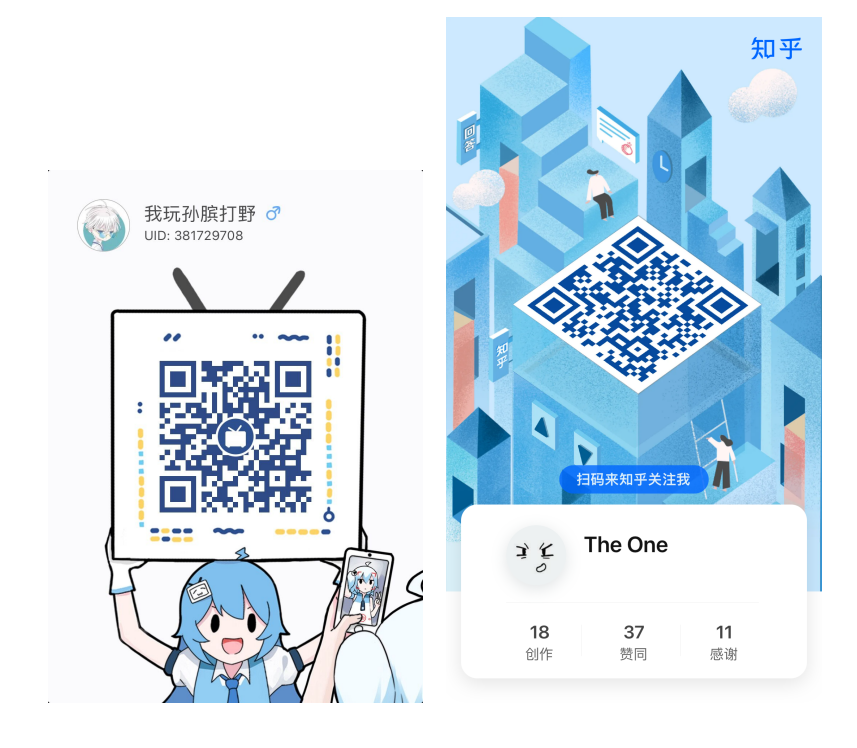

(c) (d)

图 4-2 二维码;[\(a\)](#page-16-0) 哔哩哔哩二维码;[\(b\)](#page-16-1)知乎二维码

# <span id="page-17-0"></span>参考文献

# 致谢

<span id="page-18-0"></span>我想要输入一个空 格,一个空 格,还可以使用 生成空格;再降一个或者或 者 或者说。我想输入一个下角标, 可以使用数学环境 Ds, 如果是上角标 32, 我们可以这样 [1]。参考文献使用\cite{}命令。